## **MOUVEMENT 2012 : c'est parti !**

Pour consulter tous les documents et saisir vos vœux

#### **Le chemin le plus simple :**

- Taper sur le bandeau moteur de recherche « IA19 »
- $\triangleright$  Mouvement intra départemental des personnels 1<sup>er</sup> degré rentrée 2012 . Lien « en savoir plus »
- Lien « application intranet SIAM »
- > Lien icône Iprof . S'identifier
- Lien icône Services
- > Lien SIAM
- > Lien icône Phase intradépartementale
- > Lien Saisissez ou modifiez votre demande

#### **L'Enseignant Corrézien Supplément au n 283**

Dans ce document :

- **des conseils**
- **des réponses** aux questions les plus fréquentes
- **des barèmes** sur les années précédentes
- **une fiche de suivi syndical**

### A nos adhérents :

Nous pouvons vous indiquer dans chaque école la composition des classes, les effectifs (configuration 2011. 2012 ) et d'autres infos pratiques

# **Le calendrier :**

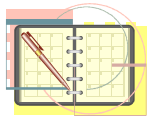

Ouverture du serveur : **mercredi 21 mars**  Fermeture du serveur : **mercredi 11 avril** 

Date limite de retour des accusés de réception

#### **Vendredi 20 avril**

**Attention !** le non retour de l'accusé de réception annule votre participation

*Les élus du SE UNSA à votre service :*  **06 85 20 83 40**

**06 83 36 19 59**

:

# Les résultats 1ere phase

Ils sont prévus **jeudi 31 mai**

Info par **tél : 05 55 20 00 46 09 60 43 85 49 06 83 36 19 59 06 85 20 83 40** 

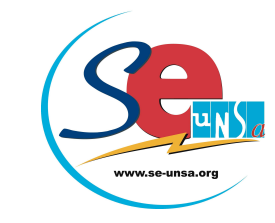

Sur notre **site** : **http://sections.se-unsa.org/19/** Par **mail** aux écoles

**Affectation sur décharges de classes** : **mi-juin** 

**Mouvement 2 e phase : fin juin** 

Revue bimensuelle - Directeur de publication : Brigitte REBUFFIE - CPPAP n° 0511 S 07855- Prix au n° 1 € - Imprimé par nos soins

# **Comment réussir son mouvement ?**

-se référer pour les **règles techniques** au document de l'administration

 -suivre les **conseils** du SE UNSA qui, pour les cas « généraux », vous permettent d'optimiser vos chances

-demander un **RDV** ou un **conseil téléphonique** aux représentants du **SE UNSA** à la CAPD

# **Les règles techniques du mouvement**

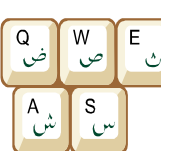

*Au fil des années, les règles du mouvement se sont complexifiées : points de suppression, de stabilité, priorités, commission d'entretien….. Aussi nous vous conseillons avant d'établir votre demande de consulter très attentivement le document de l'administration arrivé dans les écoles. Il est également en ligne sur notre site* 

*En voici le sommaire :* 

- **1 Participation au mouvement**
- **2 Calendrier et modalités de connexion au serveur**
- **3 Affectation sur postes spécifiques**
- **4 Affectation sur postes ASH**
- **5 Affectation des titulaires 1° année**
- **6 Réaffectation suite à mesure de carte scolaire (suppression de poste)**
- **7 Réaffectation suite à fermeture d'école à 2 classes ou plus**
- **8 Délégation pour exercice des adjoints des RPI ou des RPC**
- **9 Travail à temps partiel –Compensation des temps partiels et décharges syndicales**
- **10 Services fractionnés issus des temps partiels et des décharges diverses**
- **11 Points de stabilité**
- **12 Priorité pour certains maîtres nommés à titre provisoire**
- **13 Conditions de nomination sur un poste de directeur d'école**
- **14 Conditions de nomination sur postes de titulaires remplaçants ZIL et brigade formation continue BFC**
- **15 Conditions de nomination sur les postes d'adjoint dans les écoles primaires**
- **16 Liste des écoles donnant droit au bénéfice des points de stabilité lors des opérations du mouvement départemental (à compter de la rentrée 2003)**
- **17- Bonification au titre du handicap**
- **18- Rapprochement de conjoint**

Les éléments du barème sont l'our cela nous indiqués sur la fiche de suivi

# **Les conseils du SE UNSA**

- 1- je détermine **mes critères de choix**
	- ex : 1- localisation
		- 2- type de poste
		- 3- niveau etc.
- 2- **je me renseigne** éventuellement sur le niveau **susceptible** de se libérer dans une école **(cela relève du conseil des maîtres donc aucune certitude avant le mouvement)**
- 3- **je classe tous les postes par ordre de préférence** à partir de ces critères **indistinctement vacant ou susceptible d'être vacant.**
- (généralement on classe

à l'intérieur d'un 1<sup>er</sup> cercle ou secteur puis on élargit)

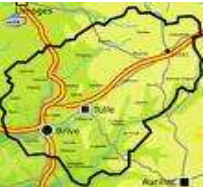

- 4- **je n'élimine aucun poste souhaité** : tout est possible !
- 5- par contre **je n'en inclus aucun qui ne m'intéresse pas** : impossible de refuser après !

#### 6- **pour les « petits barèmes » T1- T2- T3:**

J'essaie d'être précis dans l'établissement de la liste en essayant de rechercher les postes ayant des chances de se libérer et surtout d'être obtenus en fonction de mon barème (voir p4)

■ Je m'interroge sur les conséquences d'inclure ou non un vœu géographique.

Les élus du SE UNSA vérifient les barèmes, signalent les anomalies à l'administration contrôlent les opérations.

Pour cela nous avons besoin de votre

### **Vos questions les plus fréquentes**

#### **Je suis obligé de participer si j'ai été nommé à titre provisoire ?**

**Vrai :** N'étant pas titulaire de mon poste, c'est obligatoire même si j'espère m'y maintenir en le redemandant.

#### **J'augmente mes chances en demandant les postes vacants en premier ?**

**Faux :** Le logiciel examine les vœux en fonction des barèmes et non de l'ordre des demandes. Classez en fonction de vos souhaits.

#### **Je suis obligé d'inclure un vœu géographique Faux :** Pour l'instant l'administration en Corrèze n'impose pas de vœu géographique comme cela se passe dans certains départements.

**Je peux modifier mes vœux après ma 1ere saisie Vrai :** Vous pouvez jusqu'à la fermeture faire des modifications. Vous avez donc intérêt à faire une 1ere saisie dès que vous avez une idée de vos choix.

#### **Je suis maintenu sur mon poste obtenu à td, je peux participer à la 2<sup>e</sup> phase**

Faux : Cela est réservé aux participants à tp qui se retrouvent sans poste.

#### **Je ne peux demander tout type de poste car je souhaite travailler à temps partiel**

**Vrai** :Le temps partiel sur autorisation peut être refusé sur les directions d'école aux maîtres nouvellement nommés et sur certains postes spécifiques (CLIS, ULIS, CPC…)

### **Néos stagiaires 2011 2012 :**

Vous participez à la 1ere phase du mouvement. Vous pouvez être affectés : -à titre définitif au 1<sup>er</sup> mouvement

-à titre provisoire au 2e mouvement

**Rappel barème 2011** : **AGS** : 1 pt par an **marié, pacsé, concubin** : 1 pt **personne élevant seule un enfant** : 2 pts **enfant :** 1 pt par enfant **discriminant** : rang du concours (comme les années précédentes)

### **Postes bloqués pour stagiaires 2012 2013**

3

**BRIVE SUD :**  Brive Louis Pons élém La Rivière de Mansac prim Brive J.Romains pr **TULLE NORD** : Uzerche élém **TULLE SUD :**  Tulle Cl.Chausson élém St Germain les Vergnes prim **USSEL** : USSEL J.Jaurès pr

### **Postes TRS : décharges de classes**

Leur nombre varie d'une année à l'autre en fonction des décharges de direction, des demandes de temps partiel, etc.. on ne peut le prévoir au moment de la carte scolaire. Quelques postes de décharges identifiées peuvent être proposés dès le 1<sup>er</sup> mouvement.

Les autres regroupements seront proposés lors d'une CAPD spécifique mi-juin.

**Le barème de classement utilisé pour ces nominations est l'ancienneté de nomination sur un poste de TRS à td ou tp**

#### **Le SE UNSA demande qu'un maximum de couplages soit proposé au choix des participants et non pré-attribué**

### **Participation à la 2<sup>e</sup> phase de juin**

Si vous aviez été nommé sur un poste à titre provisoire et que vous n'avez obtenu aucun de vos voeux, vous participez à la 2<sup>e</sup> phase du mouvement en juin pour être affecté sur un poste restant vacant.

Ce sont principalement des postes de TRS, de TR ZIL, d'affectations sur les postes de collègues ayant obtenu l'exéat et quelques postes besoins de rentrée (réouverture en fonction des comptages). Dans ce dernier cas, vous ne connaîtrez votre affectation sur une école que début septembre.

L'année dernière à cause des surnombres, un certain nombre de collègues n'ont été affectés qu'après la rentrée. Cela pourrait être encore le cas cette année.

Le SE UNSA a demandé que l'obligation de numérotation des vœux en juin soit limitée à 75% du nombre total de postes.

Il demandera également que, contrairement à l'an dernier, une CAPD se tienne fin août pour permettre aux collègues nouvellement nommés d'anticiper leur rentrée.